## Handling errors - PHP

It is always possible for your request to return an error. If an error occurs, e.g. if your API username/password is incorrect, our wrapper will throw a PHP exception. If you're not familiar with handling exceptions in PHP, it basically means you need to put the wrapper function calls in a try-catch block.

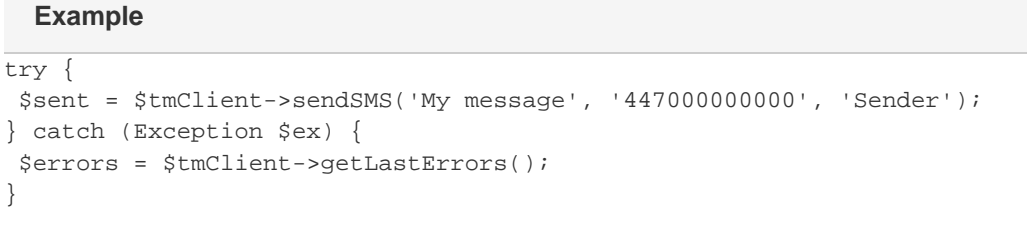

You must decide how to handle errors according to the logic of your particular application. For example, if you're building a web interface to send text messages, and a send fails, you may wish to show a visual alert to the user.

Note that more than one error can be reported at once. Therefore although a single PHP exception (the first of the errors) is thrown, the complete set of errors encountered is available in an array of key-value pairs. The key of each pair is the error code and the value is a detailed description of the error.

## foreach(\$errors as \$errorcode => \$errormsg) echo "Error encountered with code \$errorcode: \$errormsg\n"; **Example**

- Next: [General error](http://wiki.textmarketer.co.uk/display/DevDoc/General+error+codes)
- [codes](http://wiki.textmarketer.co.uk/display/DevDoc/General+error+codes) Home: [Developers](http://wiki.textmarketer.co.uk/display/DevDoc)
- **[Documentation](http://wiki.textmarketer.co.uk/display/DevDoc)**

## **You must know!**

Our example code is an illustration of how you might integrate with our systems and is not certified for production environments. You are responsible for testing and QA.